# **LAMPIRAN**

### **Coding AlaramReceiver.java**

package com.blanyal.remindme;

import android.app.AlarmManager;

import android.app.NotificationManager;

import android.app.PendingIntent;

import android.content.ComponentName;

import android.content.Context;

import android.content.Intent;

import android.content.pm.PackageManager;

import android.graphics.BitmapFactory;

import android.media.RingtoneManager;

import android.os.SystemClock;

import android.support.v4.app.NotificationCompat;

import android.support.v4.content.WakefulBroadca stReceiver;

import java.util.Calendar;

public class AlarmReceiver extends WakefulBroadcastReceiver {

AlarmManager mAlarmManager;

PendingIntent mPendingIntent;

 public void onReceive(Context context, Intent intent) {

int mReceivedID  $=$ Integer.parseInt(intent.getStringExtra(Remin derEditActivity.EXTRA\_REMINDER\_ID)) ;

 // Get notification title from Reminder Database

ReminderDatabase  $rb = new$ ReminderDatabase(context);

Reminder reminder  $=$ rb.getReminder(mReceivedID);

String mTitle = reminder.getTitle();

 // Create intent to open ReminderEditActivity on notification click

Intent editIntent  $=$  new Intent(context, ReminderEditActivity.class);

editIntent.putExtra(ReminderEditActivity.E XTRA\_REMINDER\_ID, Integer.toString(mReceivedID));

PendingIntent mClick  $=$ PendingIntent.getActivity(context, mReceivedID, editIntent, PendingIntent.FLAG\_UPDATE\_CURREN T);

// Create Notification

 NotificationCompat.Builder mBuilder = new NotificationCompat.Builder(context)

.setLargeIcon(BitmapFactory.decodeResour

@Override

ce(context.getResources(), R.mipmap.ic\_launcher))

.setSmallIcon(R.drawable.ic\_alarm\_on\_whit  $e_2$ 24dp)

.setContentTitle(context.getResources().getS tring(R.string.app\_name))

.setTicker(mTitle)

.setContentText(mTitle)

.setSound(RingtoneManager.getDefaultUri( RingtoneManager.TYPE\_NOTIFICATION)  $\mathcal{L}$ 

.setContentIntent(mClick)

.setAutoCancel(true)

.setOnlyAlertOnce(true);

 NotificationManager nManager = (NotificationManager) context.getSystemService(Context.NOTIFI CATION\_SERVICE);

 nManager.notify(mReceivedID, mBuilder.build());

}

 public void setAlarm(Context context, Calendar calendar, int ID) {

 mAlarmManager = (AlarmManager) context.getSystemService(Context.ALARM \_SERVICE);

// Put Reminder ID in Intent Extra

Intent intent  $=$  new Intent(context, AlarmReceiver.class);

intent.putExtra(ReminderEditActivity.EXT RA\_REMINDER\_ID, Integer.toString(ID));

 $m$ PendingIntent  $=$ PendingIntent.getBroadcast(context, ID, intent, PendingIntent.FLAG\_CANCEL\_CURREN  $T$ :

 // Calculate notification time Calendar  $c =$ Calendar.getInstance();  $long currentTime =$ 

c.getTimeInMillis(); long diffTime  $=$ 

calendar.getTimeInMillis() - currentTime;

// Start alarm using notification time

mAlarmManager.set(AlarmManager.ELAPS ED\_REALTIME,

 SystemClock.elapsedRealtime() + diffTime,

mPendingIntent);

// Restart alarm if device is rebooted

 ComponentName receiver = new ComponentName(context, BootReceiver.class);

 PackageManager pm = context.getPackageManager();

pm.setComponentEnabledSetting(receiver,

# PackageManager.COMPONENT\_ENABLE D\_STATE\_ENABLED,

PackageManager.DONT\_KILL\_APP); }

 public void setRepeatAlarm(Context context, Calendar calendar, int ID, long RepeatTime) {

 mAlarmManager = (AlarmManager) context.getSystemService(Context.ALARM \_SERVICE);

// Put Reminder ID in Intent Extra

 $Internet$  intent = new Intent(context, AlarmReceiver.class);

intent.putExtra(ReminderEditActivity.EXT RA\_REMINDER\_ID, Integer.toString(ID));

 $m$ PendingIntent  $=$ PendingIntent.getBroadcast(context, ID, intent, PendingIntent.FLAG\_CANCEL\_CURREN  $T$ :

// Calculate notification timein

Calendar  $c =$  Calendar.getInstance();

long current $Time =$ c.getTimeInMillis();

long diffTime  $=$ calendar.getTimeInMillis() - currentTime;

 // Start alarm using initial notification time and repeat interval time

mAlarmManager.setRepeating(AlarmManag er.ELAPSED\_REALTIME,

 SystemClock.elapsedRealtime() + diffTime,

RepeatTime , mPendingIntent);

// Restart alarm if device is rebooted

 ComponentName receiver = new ComponentName(context, BootReceiver.class);

 PackageManager pm = context.getPackageManager();

pm.setComponentEnabledSetting(receiver,

PackageManager.COMPONENT\_ENABLE D\_STATE\_ENABLED,

PackageManager.DONT\_KILL\_APP);

# }

 public void cancelAlarm(Context context, int ID) {

 mAlarmManager = (AlarmManager) context.getSystemService(Context.ALARM \_SERVICE);

// Cancel Alarm using Reminder ID

 $m$ PendingIntent = PendingIntent.getBroadcast(context, ID, new Intent(context, AlarmReceiver.class), 0);

mAlarmManager.cancel(mPendingIntent);

// Disable alarm

 ComponentName receiver = new ComponentName(context, BootReceiver.class);

 PackageManager pm = context.getPackageManager();

pm.setComponentEnabledSetting(receiver,

PackageManager.COMPONENT\_ENABLE D\_STATE\_DISABLED,

PackageManager.DONT\_KILL\_APP); } }

**DateRimeSorter.java**

package com.blanyal.remindme;

// Class to create DateTime objects for easy sorting

public class DateTimeSorter {

public int mIndex;

public String mDateTime;

 public DateTimeSorter(int index, String DateTime){

 $mIndex = index$ :

mDateTime = DateTime;

}

public DateTimeSorter(){}

 public int getIndex() { return mIndex;

}

 public void setIndex(int index) {  $mIndex = index;$ 

```
 }
```
 public String getDateTime() { return mDateTime;

}

}

 public void setDateTime(String dateTime) {

 $mDateTime = dateTime;$ }

**RemenderDatabase.java**

package com.blanyal.remindme;

import android.content.ContentValues;

import android.content.Context;

import android.database.Cursor;

import android.database.sqlite.SQLiteDatabase;

import android.database.sqlite.SQLiteOpenHelper;

import java.util.ArrayList;

import java.util.List;

public class ReminderDatabase extends SQLiteOpenHelper {

// Database Version

 private static final int DATABASE\_VERSION = 1;

// Database Name

 private static final String DATABASE\_NAME = "ReminderDatabase";

// Table name

 private static final String TABLE\_REMINDERS = "ReminderTable";

 // Table Columns names private static final String KEY\_ID = "id";

 private static final String KEY\_TITLE = "title";

 private static final String KEY\_DATE = "date";

private static final String KEY\_TIME  $=$ "time";

 private static final String KEY\_REPEAT  $=$  "repeat";

 private static final String KEY\_REPEAT\_NO = "repeat\_no";

 private static final String KEY\_REPEAT\_TYPE = "repeat\_type";

 private static final String KEY\_ACTIVE  $=$  "active";

 public ReminderDatabase(Context context) {

 super(context, DATABASE\_NAME, null, DATABASE\_VERSION);

}

{

// Creating Tables

@Override

public void onCreate(SQLiteDatabase db)

 String CREATE\_REMINDERS\_TABLE = "CREATE TABLE " + TABLE\_REMINDERS +

"("

 + KEY\_ID + " INTEGER PRIMARY KEY,"

 $+$  KEY\_TITLE  $+$  " TEXT,"

 $+$  KEY\_DATE  $+$  " TEXT," + KEY\_TIME + " INTEGER," + KEY\_REPEAT + " BOOLEAN,"

 $+$  KEY\_REPEAT\_NO  $+$  " INTEGER,"

 + KEY\_REPEAT\_TYPE + " TEXT,"

 + KEY\_ACTIVE + " BOOLEAN"  $+$  ")";

db.execSQL(CREATE\_REMINDERS\_TAB LE);

}

// Upgrading database

@Override

 public void onUpgrade(SQLiteDatabase db, int oldVersion, int newVersion) {

// Drop older table if existed

if (oldVersion  $>=$  newVersion)

return;

 db.execSQL("DROP TABLE IF EXISTS " + TABLE\_REMINDERS);

// Create tables again

onCreate(db);

}

// Adding new Reminder

 public int addReminder(Reminder reminder){

 SQLiteDatabase db = this.getWritableDatabase();

 $ContentValues values = new$ ContentValues();

values.put(KEY\_TITLE, reminder.getTitle());

 values.put(KEY\_DATE , reminder.getDate());

 values.put(KEY\_TIME , reminder.getTime());

 values.put(KEY\_REPEAT , reminder.getRepeat());

 values.put(KEY\_REPEAT\_NO , reminder.getRepeatNo());

 values.put(KEY\_REPEAT\_TYPE, reminder.getRepeatType());

 values.put(KEY\_ACTIVE, reminder.getActive());

// Inserting Row

 $long$  ID  $=$ db.insert(TABLE\_REMINDERS, null, values);

db.close();

return (int) ID;

}

 // Getting single Reminder public Reminder getReminder(int id){

 $SOLiteDatabase db =$ this.getReadableDatabase();

Cursor cursor  $=$ db.query(TABLE\_REMINDERS, new String[]

 $\{$ 

 KEY\_ID, KEY\_TITLE, KEY\_DATE, KEY\_TIME, KEY\_REPEAT, KEY\_REPEAT\_NO, KEY\_REPEAT\_TYPE, KEY\_ACTIVE  $\{K EY\_ID + "=?",$ 

new String[] {String.valueOf(id)}, null, null, null, null);

if (cursor  $!=$  null)

cursor.moveToFirst();

return reminder;

### }

// Getting all Reminders

public List<Reminder> getAllReminders(){

 $List <$ Reminder $>$  reminderList = new  $ArrayList\ll$ 

// Select all Query

 String selectQuery = "SELECT \* FROM " + TABLE\_REMINDERS;

SOLiteDatabase  $db =$ this.getWritableDatabase();

Cursor cursor  $=$ db.rawQuery(selectQuery, null);

 // Looping through all rows and adding to list

if(cursor.moveToFirst()){

do{

Reminder reminder  $=$  new Reminder();

reminder.setID(Integer.parseInt(cursor.getSt  $ring(0))$ ;

reminder.setTitle(cursor.getString(1));

reminder.setDate(cursor.getString(2));

Reminder reminder  $=$  new Reminder(Integer.parseInt(cursor.getString( 0)), cursor.getString(1),

 cursor.getString(2), cursor.getString(3), cursor.getString(4),

 cursor.getString(5), cursor.getString(6), cursor.getString(7)); reminder.setTime(cursor.getString(3));

reminder.setRepeat(cursor.getString(4));

reminder.setRepeatNo(cursor.getString(5));

reminder.setRepeatType(cursor.getString(6) );

reminder.setActive(cursor.getString(7));

 // Adding Reminders to list reminderList.add(reminder); } while (cursor.moveToNext()); } return reminderList;

}

}

// Getting Reminders Count

public int getRemindersCount(){

String countQuery = "SELECT  $*$ FROM " + TABLE\_REMINDERS;

 SQLiteDatabase db = this.getReadableDatabase();

Cursor cursor  $=$ db.rawQuery(countQuery,null);

cursor.close();

return cursor.getCount();

// Updating single Reminder

 public int updateReminder(Reminder reminder){

 SQLiteDatabase db = this.getWritableDatabase();

 $ContentValues values = new$ ContentValues();

 values.put(KEY\_TITLE , reminder.getTitle());

 values.put(KEY\_DATE , reminder.getDate());

 values.put(KEY\_TIME , reminder.getTime());

 values.put(KEY\_REPEAT , reminder.getRepeat());

 values.put(KEY\_REPEAT\_NO , reminder.getRepeatNo());

 values.put(KEY\_REPEAT\_TYPE, reminder.getRepeatType());

 values.put(KEY\_ACTIVE, reminder.getActive());

## // Updating row

 return db.update(TABLE\_REMINDERS, values,  $KEY\_ID + "-?"$ ,

 new String[]{String.valueOf(reminder.getID())}) ;

}

// Deleting single Reminder

```
 public void deleteReminder(Reminder 
reminder){
      SQLiteDatabase db = 
this.getWritableDatabase();
      db.delete(TABLE_REMINDERS, 
KEY\_ID + "=?", new 
String[]{String.valueOf(reminder.getID())})
      db.close();
   }
Roundrobbin.java
package com.blanyal.remindme;
import java.io.BufferedReader;
import java.io.IOException;
import java.io.InputStreamReader;
/**
* Created by tegar fauzi on 2/22/2018.
*/
class process
   int no;
   int bt;
   int wt;
                                                        int tt;
                                                        process()
                                                        {
                                                         bt=0;wt=0;tt=0; }
                                                    }
                                                    class RR
                                                    {
                                                    args[])throws IOException
                                                        {
                                                    BufferedReader(isr);
                                                    Proses ");
                                                          p[0]=new process();
                                                         for (i=1; i < n+1; i++) {
                                                            p[i].no=i;"+p[i].no);
                                                    time : ");
```
;

}

{

 public static void main(String InputStreamReader isr = new InputStreamReader(System.in); BufferedReader stdin=new int i,n,t,w=0,j,at,count;

System.out.print("Masukan Jumlah

n=Integer.parseInt(stdin.readLine());

```
process p[]=new process[n+1];
```
p[i]=new process();

System.out.println("process

System.out.print("masukan burst

p[i].bt=Integer.parseInt(stdin.readLine());

```
 }
      System.out.print("masukan time 
quantum : ");
      t=Integer.parseInt(stdin.readLine());
     i=1;
      while(true)
      {
        count=0;
        p[i].wt=w;
       if(p[i].bt>=t) {
           at=t;
           p[i].bt=p[i].bt-t;
        }
        else
        {
           at=p[i].bt;
          p[i].bt=0; }
        w=w+at;
       for (j=1; j < n+1; j++) {
          if(p[i].bt == 0) {
            count = count + 1; }
        }
        if(count==n)
        {
                                                                 break;
                                                               }
                                                             i++;if(i==(n+1))i=1;
                                                            }
                                                           System.out.println("Waktu Tunggu");
                                                          for(i=1;i < n+1;i++) {
                                                              System.out.println("process 
                                                      "+p[i].no+" : "+p[i].wt); }
                                                         }
                                                      }
                                                      Main2Activty.java
                                                     package com.blanyal.remindme;
                                                      import android.content.Intent;
                                                      import 
                                                      android.support.v7.app.AppCompatActivity;
                                                      import android.os.Bundle;
                                                      import android.view.View;
                                                     import android.widget.Button;
                                                     import android.widget.EditText;
                                                      import android.widget.TextView;
```
public class Main2Activity extends AppCompatActivity {

Button button1, reset;

 private EditText kegiatan1, kegiatan2, kegiatan3,bt1,bt2,bt3;

TextView output;

String k1,k2,k3;

@Override

 protected void onCreate(Bundle savedInstanceState) {

super.onCreate(savedInstanceState);

setContentView(R.layout.activity\_main2);

 $kegiatan1 = (Edit Text)$ findViewById(R.id.kegiatan1);

 $kegiatan2 = (Edit Text)$ findViewById(R.id.kegiatan2);

 $kegiatan3 = (Edit Text)$ findViewById(R.id.kegiatan3);

 bt1=(EditText) findViewById(R.id.brustime1);

 bt2=(EditText) findViewById(R.id.brustime2);

 bt3=(EditText) findViewById(R.id.brustime3);

 $reset = (Button)$ findViewById(R.id.hapus);

 $button1 = (Button)$ findViewById(R.id.hitung);

 output=(TextView) findViewById(R.id.hasil);

 reset.setOnClickListener(new View.OnClickListener() { @Override public void onClick(View v) { kegiatan1.setText(""); kegiatan2.setText(""); kegiatan3.setText("");

}

 $\}$ );

 button1.setOnClickListener(new View.OnClickListener()

{

 @Override public void onClick(View v) {

 $k1 =$ kegiatan1.getText().toString();

 $k2 =$ kegiatan1.getText().toString();

 $k3 =$ kegiatan1.getText().toString(); Intent  $i = null$ ; output.setText(k1); output.setText(k2); output.setText(k3); }

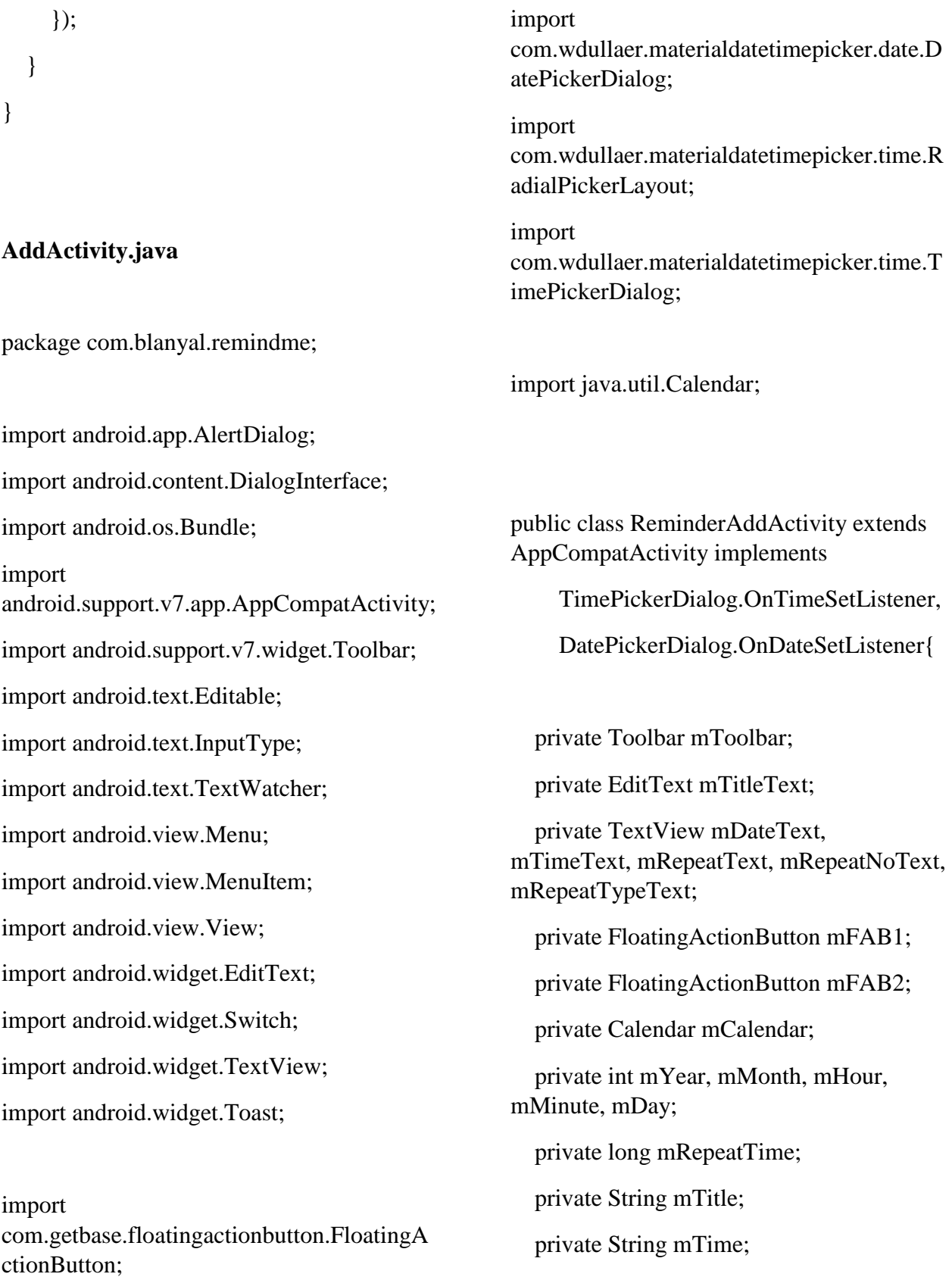

private String mDate;

private String mRepeat;

private String mRepeatNo;

private String mRepeatType;

private String mActive;

// Values for orientation change

 private static final String KEY\_TITLE = "title\_key";

 private static final String KEY\_TIME = "time\_key";

 private static final String KEY\_DATE = "date\_key";

 private static final String KEY\_REPEAT = "repeat\_key";

 private static final String KEY\_REPEAT\_NO = "repeat\_no\_key";

 private static final String KEY\_REPEAT\_TYPE = "repeat\_type\_key";

 private static final String KEY\_ACTIVE = "active\_key";

// Constant values in milliseconds

 private static final long milMinute = 60000L;

 private static final long milHour = 3600000L;

private static final long milDay  $=$ 86400000L;

private static final long milWeek  $=$ 604800000L;

 private static final long milMonth = 2592000000L;

@Override

 protected void onCreate(Bundle savedInstanceState) {

super.onCreate(savedInstanceState);

setContentView(R.layout.activity\_add\_remi nder);

// Initialize Views

 $mToolbar = (Toolbar)$ findViewById(R.id.toolbar);

 $mTitleText = (Edit Text)$ findViewById(R.id.reminder\_title);

 $mDateText = (TextView)$ findViewById(R.id.set\_date);

 $mTimeText = (TextView)$ findViewById(R.id.set\_time);

 $mRepeatText = (TextView)$ findViewById(R.id.set\_repeat);

 $mRepeatNoText = (TextView)$ findViewById(R.id.set\_repeat\_no);

 $mRepeatTypeText = (TextView)$ findViewById(R.id.set\_repeat\_type);

 $mFAB1 = (FloadingActionButton)$ findViewById(R.id.starred1);

 $mFAB2 = (FloadingActionButton)$ findViewById(R.id.starred2);

> // Setup Toolbar setSupportActionBar(mToolbar);

getSupportActionBar().setTitle(R.string.title \_activity\_add\_reminder);

getSupportActionBar().setDisplayHomeAsU pEnabled(true);

getSupportActionBar().setHomeButtonEnab led(true);

> // Initialize default values  $m$ Active = "true";  $mRepeat = "true";$  $mRepeatNo = Integer.toString(1);$ mRepeatType = "Hour";

 $mCalendar = Calendar.getInstance$ ;

 $m$ Hour  $=$ mCalendar.get(Calendar.HOUR\_OF\_DAY);

 $m$ Minute  $=$ mCalendar.get(Calendar.MINUTE);

 $mYear =$ mCalendar.get(Calendar.YEAR);

 $mMonth =$ mCalendar.get(Calendar.MONTH) + 1;

 $m$ Day  $=$ mCalendar.get(Calendar.DATE);

 $mDate = mDay + ''/'' + mMonth + ''/'' +$ mYear;

 $mTime = mHour + ":" + mMinute;$ 

// Setup Reminder Title EditText

mTitleText.addTextChangedListener(new TextWatcher() {

#### @Override

 public void beforeTextChanged(CharSequence s, int start, int count, int after) {}

#### @Override

 public void onTextChanged(CharSequence s, int start, int before, int count) {

 $mTitle = s.toString() . trim();$ 

mTitleText.setError(null);

}

 @Override public void afterTextChanged(Editable s) {}

 $\})$ ;

 // Setup TextViews using reminder values mDateText.setText(mDate); mTimeText.setText(mTime);

mRepeatNoText.setText(mRepeatNo);

mRepeatTypeText.setText(mRepeatType); mRepeatText.setText("Every " +

 $mRepeatNo + " " + mRepeatType + " (s)");$ 

// To save state on device rotation

if (savedInstanceState != null) {

String saved Title  $=$ savedInstanceState.getString(KEY\_TITLE);

mTitleText.setText(savedTitle);

 $mTitle = savedTitle:$ 

 String savedTime = savedInstanceState.getString(KEY\_TIME);

mTimeText.setText(savedTime);

 $mTime = savedTime$ :

String savedDate  $=$ savedInstanceState.getString(KEY\_DATE);

mDateText.setText(savedDate);

 $mDate = savedDate;$ 

 String saveRepeat = savedInstanceState.getString(KEY\_REPEA  $T$ :

mRepeatText.setText(saveRepeat);

mRepeat = saveRepeat;

 String savedRepeatNo = savedInstanceState.getString(KEY\_REPEA T\_NO);

mRepeatNoText.setText(savedRepeatNo);

 $m$ RepeatNo = savedRepeatNo;

 String savedRepeatType = savedInstanceState.getString(KEY\_REPEA T\_TYPE);

mRepeatTypeText.setText(savedRepeatTyp e);

 $m$ RepeatType = savedRepeatType;

 $m$ Active  $=$ savedInstanceState.getString(KEY\_ACTIV  $E)$ ;

}

// Setup up active buttons

if (mActive.equals("false")) {

mFAB1.setVisibility(View.VISIBLE);

mFAB2.setVisibility(View.GONE);

 } else if (mActive.equals("true")) { mFAB1.setVisibility(View.GONE);

mFAB2.setVisibility(View.VISIBLE);

}

}

 // To save state on device rotation @Override protected void onSaveInstanceState

(Bundle outState) {

super.onSaveInstanceState(outState);

false

outState.putCharSequence(KEY\_TITLE, mTitleText.getText());

outState.putCharSequence(KEY\_TIME, mTimeText.getText());

outState.putCharSequence(KEY\_DATE, mDateText.getText());

outState.putCharSequence(KEY\_REPEAT, mRepeatText.getText());

outState.putCharSequence(KEY\_REPEAT\_ NO, mRepeatNoText.getText());

outState.putCharSequence(KEY\_REPEAT\_ TYPE, mRepeatTypeText.getText());

outState.putCharSequence(KEY\_ACTIVE, mActive);

## }

// On clicking Time picker

public void setTime(View v){

Calendar now  $=$ Calendar.getInstance();

 $TimePickerDialog<sub>tpd</sub> =$ TimePickerDialog.newInstance(

this,

now.get(Calendar.HOUR\_OF\_DAY), now.get(Calendar.MINUTE), );

tpd.setThemeDark(false);

 tpd.show(getFragmentManager(), "Timepickerdialog");

}

// On clicking Date picker

public void setDate(View v){

Calendar now  $=$ Calendar.getInstance();

DatePickerDialog dpd = DatePickerDialog.newInstance(

this,

now.get(Calendar.YEAR),

now.get(Calendar.MONTH),

now.get(Calendar.DAY\_OF\_MONTH)

# );

 dpd.show(getFragmentManager(), "Datepickerdialog");

}

// Obtain time from time picker

@Override

 public void onTimeSet(RadialPickerLayout view, int hourOfDay, int minute) {

 $m$ Hour = hourOfDay;

 $m$ Minute  $=$  minute;

if (minute  $< 10$ ) {

```
mTime = hourOfDay + ":" + "0" +minute;
     } else {
       mTime = hourOfDay + ":" + minute; }
```

```
 mTimeText.setText(mTime);
```
}

// Obtain date from date picker

@Override

 public void onDateSet(DatePickerDialog view, int year, int monthOfYear, int dayOfMonth) {

monthOfYear ++;

 $m$ Day = dayOfMonth;

 $mMonth = monthOfYear;$ 

 $mYear = year;$ 

 $mDate = dayOfMonth + "/" +$ monthOfYear + "/" + year;

mDateText.setText(mDate);

}

 // On clicking the active button public void selectFab1(View v) {  $mFAB1 = (FloadingActionButton)$ findViewById(R.id.starred1); mFAB1.setVisibility(View.GONE);  $mFAB2 = (FloatingActionButton)$ findViewById(R.id.starred2);

mFAB2.setVisibility(View.VISIBLE);

 $m$ Active = "true";

```
 }
```
 // On clicking the inactive button public void selectFab2(View v) {  $mFAB2 = (FloadingActionButton)$ findViewById(R.id.starred2); mFAB2.setVisibility(View.GONE);  $mFAB1 = (FloatingActionButton)$ findViewById(R.id.starred1); mFAB1.setVisibility(View.VISIBLE);  $mActive = "false";$ }

 // On clicking the repeat switch public void onSwitchRepeat(View view) { boolean on  $=$  ((Switch) view).isChecked(); if (on)  $\{$  $mRepeat = "true";$  mRepeatText.setText("Every " +  $mRepeatNo + " " + mRepeatType + " (s)");$  } else {  $mRepeat = "false";$ mRepeatText.setText(R.string.repeat\_off); } }

// On clicking repeat type button

 public void selectRepeatType(View v){ final String[] items = new String[5];

 $items[0] = "Minute";$ 

 $items[1] = "Hour";$ 

 $items[2] = "Day";$ 

 $items[3] = "Weak";$ 

 $items[4] = "Month";$ 

// Create List Dialog

 $A$ lertDialog.Builder builder = new AlertDialog.Builder(this);

builder.setTitle("Select Type");

 builder.setItems(items, new DialogInterface.OnClickListener() {

 public void onClick(DialogInterface dialog, int item) {

 $mRepeatType = items[item];$ 

mRepeatTypeText.setText(mRepeatType); mRepeatText.setText("Every " +  $mRepeatNo + " " + mRepeatType + " (s)");$  }  $\}$ ); AlertDialog alert = builder.create $($ ); alert.show();

}

// On clicking repeat interval button

public void setRepeatNo(View v){

 $Alternatively. Builder alert = new$ AlertDialog.Builder(this);

alert.setTitle("Enter Number");

 // Create EditText box to input repeat number

final EditText input  $=$  new EditText(this);

input.setInputType(InputType.TYPE\_CLAS S\_NUMBER);

alert.setView(input);

alert.setPositiveButton("Ok",

 new DialogInterface.OnClickListener() {

 public void onClick(DialogInterface dialog, int whichButton) {

 if  $(input.getText().toString().length() == 0)$  {

 $m$ RepeatNo  $=$ Integer.toString(1);

mRepeatNoText.setText(mRepeatNo);

mRepeatText.setText("Every " +  $mRepeatNo + " " + mRepeatType + " (s)");$  } else {

```
mRepeatNo =input.getText().toString().trim();
mRepeatNoText.setText(mRepeatNo);
mRepeatText.setText("Every " + 
mRepeatNo + " " + mRepeatType + " (s)"); }
 }
         \};
     alert.setNegativeButton("Cancel", new 
DialogInterface.OnClickListener() {
        public void onClick(DialogInterface 
dialog, int whichButton) {
          // do nothing
        }
    \}:
     alert.show();
   }
   // On clicking the save button
   public void saveReminder(){
    ReminderDatabase rb = newReminderDatabase(this);
     // Creating Reminder
                                                      mCalendar.set(Calendar.MONTH, --
                                                mMonth);
                                                      mCalendar.set(Calendar.YEAR, 
                                                 mYear);
                                                 mCalendar.set(Calendar.DAY_OF_MONT
                                                 H, mDay);
                                                 mCalendar.set(Calendar.HOUR_OF_DAY, 
                                                 mHour);
                                                      mCalendar.set(Calendar.MINUTE, 
                                                 mMinute);
                                                      mCalendar.set(Calendar.SECOND, 0);
                                                      // Check repeat type
                                                      if (mRepeatType.equals("Minute")) {
                                                         mRepeatTime = 
                                                 Integer.parseInt(mRepeatNo) * milMinute;
                                                       } else if 
                                                 (mRepeatType.equals("Hour")) {
                                                         mRepeatTime = 
                                                 Integer.parseInt(mRepeatNo) * milHour;
                                                       } else if (mRepeatType.equals("Day")) 
                                                 {
                                                         mRepeatTime = 
                                                 Integer.parseInt(mRepeatNo) * milDay;
                                                       } else if 
                                                 (mRepeatType.equals("Week")) {
```
int  $ID = rb.addReminder(new)$ Reminder(mTitle, mDate, mTime, mRepeat, mRepeatNo, mRepeatType, mActive));

 // Set up calender for creating the notification

 mRepeatTime = Integer.parseInt(mRepeatNo) \* milWeek;

 } else if (mRepeatType.equals("Month")) {

 $m$ RepeatTime  $=$ Integer.parseInt(mRepeatNo) \* milMonth; }

 // Create a new notification if (mActive.equals("true")) { if (mRepeat.equals("true")) { new AlarmReceiver().setRepeatAlarm(getApplic ationContext(), mCalendar, ID, mRepeatTime); } else if (mRepeat.equals("false")) { new AlarmReceiver().setAlarm(getApplicationC ontext(), mCalendar, ID); } }

// Create toast to confirm new reminder

Toast.makeText(getApplicationContext(), "Saved",

Toast.LENGTH\_SHORT).show();

```
 onBackPressed();
```
}

// On pressing the back button

@Override

public void onBackPressed() {

super.onBackPressed();

}

// Creating the menu

@Override

 public boolean onCreateOptionsMenu(Menu menu) {

getMenuInflater().inflate(R.menu.menu\_add \_reminder, menu);

return true;

}

 // On clicking menu buttons @Override public boolean onOptionsItemSelected(MenuItem item) { switch (item.getItemId()) {

// On clicking the back arrow

// Discard any changes

case android.R.id.home:

onBackPressed();

return true;

// On clicking save reminder button

// Update reminder

case R.id.save\_reminder:

mTitleText.setText(mTitle);

 if  $(mTitleText.getText().toString().length() ==$ 0)

 mTitleText.setError("Reminder Title cannot be blank!");

> else { saveReminder(); }

return true;

 // On clicking discard reminder button

// Discard any changes

case R.id.discard\_reminder:

Toast.makeText(getApplicationContext(), "Discarded",

Toast.LENGTH\_SHORT).show();

onBackPressed();

return true;

default:

 return super.onOptionsItemSelected(item);

```
 }
   }
}
```